## INDIAN SCHOOL SOHAR II TERM EXAM (2015-16) INFORMATICS PRACTICES (065)

Class: XII Marks: 70
Date: 26 November, 2015 Time: 3 Hours

| Note |    |          | All questions are compulsory                                                                                                    |   |
|------|----|----------|----------------------------------------------------------------------------------------------------|---|
|      |    | (ii)     | Answer the questions after carefully reading the text.                                                                                                    |   |
|      |    |          |                                                                                                    |   |
| 1. 6 | a) |          | ead the given activities carefully and mention whether the activity is snooping or vesdropping:                                                                                           | 2 |
|      |    | -        | Getting someone's login information by casually watching what he/she is typing. Setting up unauthorized parallel telephone lines                                                          |   |
|      |    |          | Installing some software/hardware which captures the data while on its way.  Reading the files on someone's computer in an unauthorized manner.                                           |   |
|      | b) | W        | hat is a MAC address? How is it different from an IP address?                                                                                                    | 2 |
|      | c) | ht<br>Id | isten has typed the following text in the address bar: tp://www.cbse-international.com/help.htm entify and differentiate the URL and Domain name with reference to the ample given above. | 2 |
|      | d) | De       | efine any two threats to Network Security?                                                                                                    | 2 |
|      | e) |          | hich of the following are open source software :<br>NU, MS-Office, BOSS, Windows OS                                                                                                    | 2 |
| 2.   | a) | W        | hat is a markup language? Compare XML and HTML.                                                                                                    | 2 |
|      | b) | W        | rite HTML TAGS to define the following i) A check box ii) A password box                                                                                                    | 2 |
|      | c) | Gi       | ve the limitations of 'switch' statement.                                                                                                    | 2 |
|      | d) | De       | efine Class and Object with reference to Object Oriented Programming.                                                                                                    | 2 |
|      | e) | W        | hat is Inheritance? What are its benefits?                                                                                                    | 2 |

- 3. A numeric data field CNT contains 35675.8765. Write a SQL command to round off a) CNT to I)Whole number II) Upto 3 decimal places b) Differentiate between SQL commands DROP TABLE and DELETE. 2 2 c) What are three transaction control statements in MySQL? Give examples. d) Explain Table and Column constraints. 2 What is the use of IFNULL() function? Give suitable example. 2 e)
- 4. Read the following case study and answer the questions that follow:

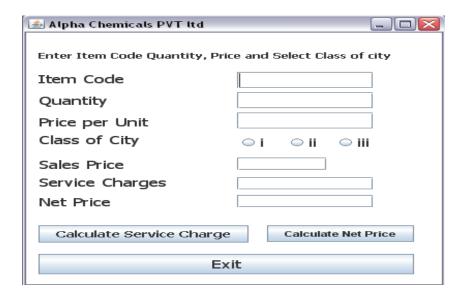

**Service Charges Rates are as follows** 

| <b>Class of City</b> | Rate of Service Charges |
|----------------------|-------------------------|
| i                    | 10% of sales price      |
| ii                   | 15% of sales price      |
| iii                  | 20% of sales price      |

- i) Calculate service charges when 'Calculate Service Charge' button is clicked. Also
   2 make 'Calculate Net Price' button un-editable.
- ii) Calculate net price when 'Calculate Net price' button will be clicked. Also make 2 'Calculate Service Charge' button un-editable.
- iii) Close the application when 'Exit' button is clicked.

5. a) Find errors from the following code segment and rewrite the corrected code underlining the corrections made:

```
int i = 1; j=5;
do{
    j+=i;
}while(++i<=5)
jTextField2.display(j);</pre>
```

b) Find the output:

c) Rewrite the following code using 'while' loop:

- d) Write a function in Java that accepts three numbers as parameters and returns 2 the greatest one.
- e) Given a String object namely 'subject', having value as "123" stored in it. What
   will be the result of following?
   String subject="123";
   JOptionPane.showMessageDialog(this, subject.length()+Integer.parseInt(subject));
- f) Predict the output of: 1
  System.out.println(Math.round(21.5)+"\t"+Math.round(21.6));
- 6. a) Write the SQL command to create the following table including its constraints. 2

  Table: **COACH**

| Column | Data Type | Size | Constraint  |
|--------|-----------|------|-------------|
| Name   |           |      |             |
| ID     | Integer   |      | Primary Key |
| CName  | Varchar   | 20   | Not Null    |
| Age    | Integer   |      |             |
| Sports | Varchar   | 10   |             |
| DOA    | Date      |      |             |
| Pay    | Integer   |      |             |

2

2

2

## b) Answer the questions based on the tables given below:

**Table: Coach** 

7.

Age Sports DOA ID **CName** Pay 1 Pankaj 24 Karate 2011-10-10 4000 2 Shalini 21 Squash 2010-01-01 2000 Swimming 2010-12-12 3 Sanjay 22 3000 4 Manvi 25 Swimming 2009-01-07 1000 5 Govind 21 Karate 2009-10-05 3500

**Table: Trainee** 

| TNo  | TName    | TAge | ID | Fee  |
|------|----------|------|----|------|
| T001 | Jugal    | 34   | 1  | 500  |
| T002 | Sharmila | 31   | 1  | 200  |
| T003 | Sandeep  | 32   | 2  | NULL |
| T004 | Rakesh   | 42   | 3  | 200  |
| T005 | Shyam    | 50   | 4  | NULL |

| i.                                                | Count the number of coaches for each sport.                                     | 1 |  |  |
|---------------------------------------------------|---------------------------------------------------------------------------------|---|--|--|
| ii.                                               | List all the trainees getting coaching from Pankaj.                             |   |  |  |
| iii.                                              | Show No and Name of Trainees who are not paying any fee.                        |   |  |  |
| iv.                                               | Show details of coaches appointed before 2010.                                  |   |  |  |
| ٧.                                                | Display details of Karate trainees paying fee more than 200.                    |   |  |  |
| vi.                                               | Show details of Squash and Swimming trainees in increasing order of their       |   |  |  |
|                                                   | names.                                                                          |   |  |  |
| vii.                                              | Show details of coaches whose name end with 'i' but does not start with 'm'.    |   |  |  |
| viii.                                             | . Show the highest pay of each sport.                                           |   |  |  |
| ix.                                               | Increase pay of all Squash coaches by 25%.                                      | 1 |  |  |
| х.                                                | Increase size of sports column to 15.                                           | 1 |  |  |
| xi.                                               | Delete records of all Karate coaches whose pay is not in the range 1000-2000.   | 1 |  |  |
| xii.                                              | Show the average pay of all coaches whose age is not more than 23.              | 1 |  |  |
| xiii.                                             | . Insert a new row into coach: 6, Vijendra, 29, Boxing, 2015-1-1.               |   |  |  |
| xiv.                                              | v. Show name & sports from coach table, no & fee from trainees table along with |   |  |  |
|                                                   | their matching IDs.                                                             |   |  |  |
| XV.                                               | Add a Not Null constraint on DOA.                                               | 1 |  |  |
| xvi.                                              | ri. Predict the O/P of:                                                         |   |  |  |
|                                                   | <ol> <li>Select instr(substr("truncated",-5),'t');</li> </ol>                   | 1 |  |  |
|                                                   | II) Select Round(876.79,-2), Truncate(876.79,-2);                               | 1 |  |  |
|                                                   | III) SELECT SUBSTR(TRIM(' JAVA PROGRAMMING '),6,7);                             | 1 |  |  |
| a)                                                | Write any two Social and Economic benefits of ICT.                              | 2 |  |  |
| b)                                                | Web address of national portal of India is:                                     | 1 |  |  |
| ,                                                 | I) India.gov.in II) GOI.gov.in                                                  |   |  |  |
|                                                   | III) India.nic.in IV) None of the above                                         |   |  |  |
| c)                                                | Define front end and back end.                                                  | 1 |  |  |
| d) How has our society benefited from e-commerce? |                                                                                 |   |  |  |
| u,                                                | a) How has our society benefited from e-commerce:                               |   |  |  |